## X-Wireless Bulk SMS Excel Plugin

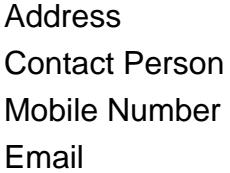

{value\_address} {value\_contact\_person}  ${value<sub>__</sub>mobile<sub>__</sub>number}$ {value\_email}

Overview: SMS Excel API X-Wireless SMS Excel API/Plugin allows users to send SMS from Excel sheet directly. As most Professionals use MS Excel for organizing their data; X-Wireless SMS, along with its feature to send SMS from Excel, empowers all users to save precious time and become more productive. Our SMS Excel API can be directly integrated with Microsoft Excel and one can send different SMS to different mobile number at once. Example: If a School wants to send students the results of the recently held exam, it can send personalized bulk SMS by mentioning the name of each Student, his/her marks in each subject, total percentage achieved. Sample Message: "Dear Frank, your 1st Term result. Eng=75, French= 63, Agric=77, Math=88, Science=91, Soc. Science=71. Percentage=77.5%"

For more details, please visit <https://scripts.goclixy.com/x-wireless-bulk-sms-excel-plugin-32594>